## Федеральное государственное автономное образовательное учреждение высшего образования «СИБИРСКИЙ ФЕДЕРАЛЬНЫЙ УНИВЕРСИТЕТ»

Институт космических и информационных технологий институт Вычислительная техника

кафедра

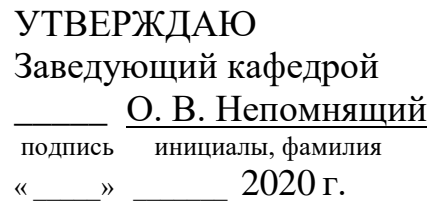

# **БАКАЛАВРСКАЯ РАБОТА**

09.03.01 Информатика и вычислительная техника ɤɨɞ ɢ ɧɚɢɦɟɧɨɜɚɧɢɟ ɫɩɟɰɢɚɥɶɧɨɫɬɢ

> Система управления умным домом тема

### Пояснительная записка

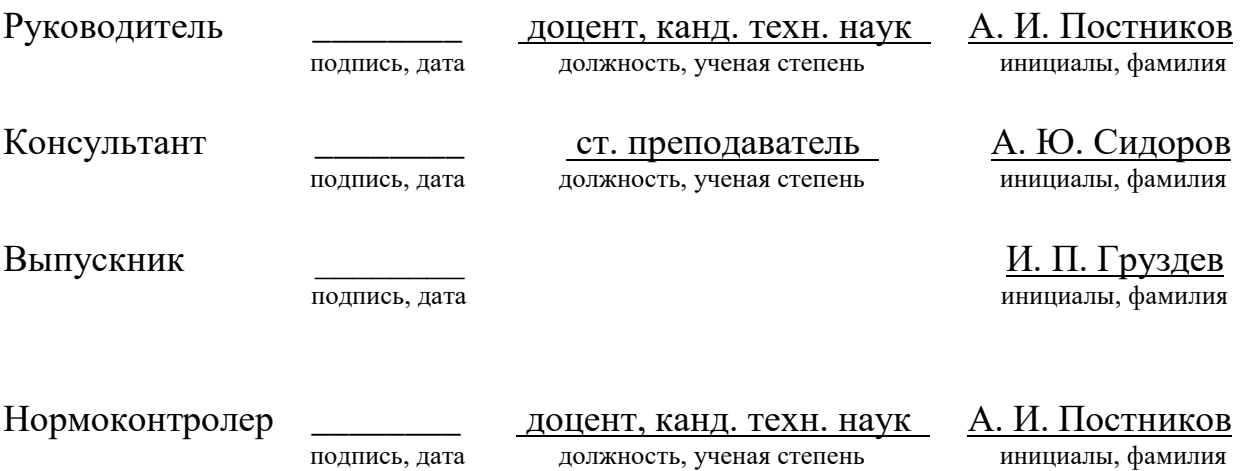

Красноярск 2020

## Федеральное государственное автономное образовательное учреждение высшего образования «СИБИРСКИЙ ФЕДЕРАЛЬНЫЙ УНИВЕРСИТЕТ»

#### Институт космических и информационных технологий институт Вычислительная техника

кафедра

УТВЕРЖДАЮ Заведующий кафедрой \_\_ О. В. Непомнящий подпись инициалы, фамилия «  $\rightarrow$  2020 г.

# ЗАДАНИЕ НА ВЫПУСКНУЮ КВАЛИФИКАЦИОННУЮ РАБОТУ

### **в форме** *бакалаврской работы*

<u>бакалаврской работы, дипломного проекта, дипломной работы, магистерской диссертации</u>

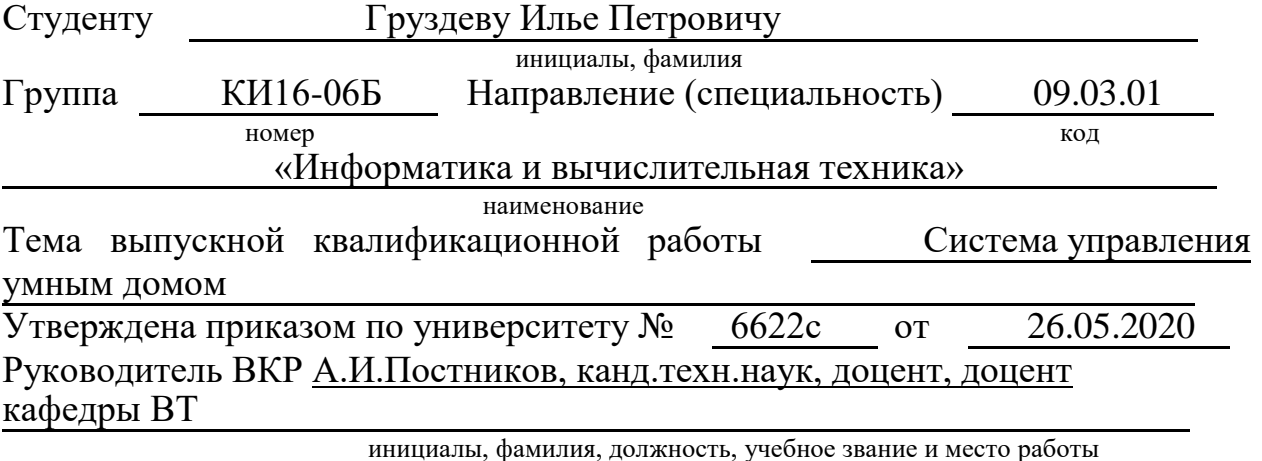

Исходные данные для ВКР: задание на ВКР

Перечень разделов для ВКР: введение, спецификация требований к системе, проектирование, реализация и документация, список использованных источников, приложение А, приложение Б

\_\_\_\_\_\_\_\_\_\_\_\_\_\_\_\_\_\_\_\_\_\_\_\_\_\_\_\_\_\_\_\_\_\_\_\_\_\_\_\_\_\_\_\_\_\_\_\_\_\_\_\_\_\_\_\_\_\_\_\_\_\_

Перечень графического материала: презентация Power Point

Руководитель ВКР **Мария и Самира и Самира А.И.** Постников подпись инициалы, фамилия Задание принял к исполнению<br>
Подпись Понициалы и фамилия студен инициалы и фамилия студента

 $\xrightarrow{\kappa}$  2020 г.

#### **PEФEPAT**

Выпускная квалификационная работа по теме «Система управления умным домом» содержит 43 страницы текстового документа, 1 таблицу, 26 иллюстраций, 9 использованных источников.

УМНЫЙ ДОМ, ВЕБ ПРИЛОЖЕНИЯ, МОБИЛЬНЫЕ ПРИЛОЖЕНИЯ, ДАТЧИКИ, УСТРОЙСТВА, TELEGRAM, HOMEKIT.

Цель: разработать систему управления умным домом.

Задачи: изучить предметную область, спроектировать структуру приложения, разработать и протестировать приложение.

В результате работы была спроектирована и реализована система управления умным домом: произведен анализ предметной области, в ходе которого рассмотрены технологии подключения устройств и существующие аналоги систем умного дома, реализован функционал приложения: добавление/управление устройствами, добавление/редактирование сценариев, Web – интерфейс, мобильное приложение, Telegram бот, а также выполнено тестирование.

## **СОДЕРЖАНИЕ**

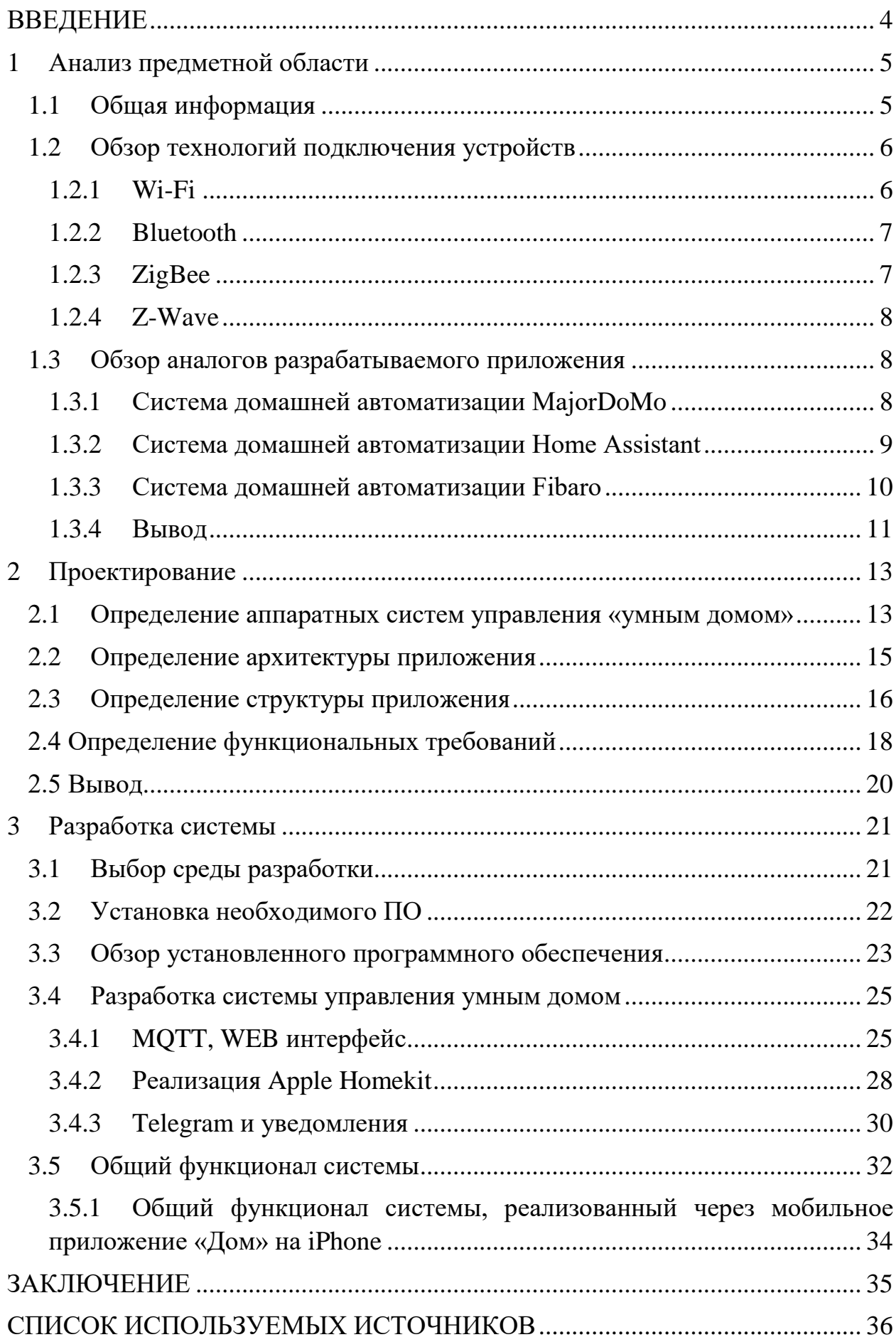

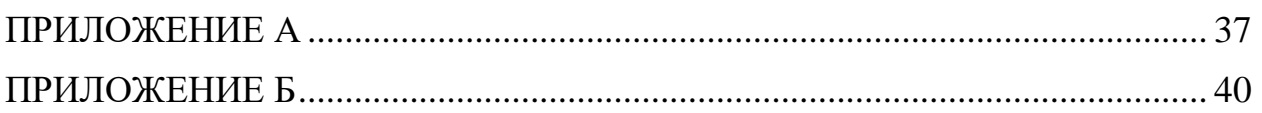

Изъято с 4 по 43 страницы, так как имеют потенциальную коммерческую ценность

Федеральное государственное автономное образовательное учреждение высшего образования «СИБИРСКИЙ ФЕДЕРАЛЬНЫЙ УНИВЕРСИТЕТ»

Институт космических и информационных технологий институт Вычислительная техника

кафедра

ТВЕРЖДАЮ Заведующий кафедрой О. В. Непомнящий подпись инициалы, фамилия  $\frac{3}{2}$  b  $\frac{10}{6}$ 2020 г.

### БАКАЛАВРСКАЯ РАБОТА

09.03.01 Информатика и вычислительная техника код и наименование специальности

> Система управления умным домом тема

#### Пояснительная записка

Руководитель

полнись, лата

доцент, канд. техн. наук должность, ученая степень

А. И. Постников инициалы, фамилия

А. Ю. Сидоров инициалы, фамилия

И. П. Груздев инициалы, фамилия

Нормоконтролер

подпись, дата

доцент, канд. техн. наук должность, ученая степень

А. И. Постников инициалы, фамилия

Красноярск 2020

ст. преподаватель должность, ученая степень

Консультант

Выпускник

полинсь пата